# Intro to Rust Lang STANDARD Collections and Collections GENERICE<sup>-</sup>

1

 $\mathcal{A}$ 

Benjamin Owad, David Rudo, and Connor Tsui

### Today: Standard Collections and Generics

- Rust's std::collection Types
	- Vec<T>  $\circ$
	- String  $\bigcirc$
	- HashMap<K, V>  $\circ$
- Generic Types

#### Standard Collections

Rust's standard library contains a number of useful data structures called collections.

- Most other data types represent a single value, but collections contain multiple values
- Values in collections are stored on the *heap* 
	- The amount of data each has does not need to be known at compile time
	- For more information on other standard library collections, refer to the [documentation](https://doc.rust-lang.org/std/collections/index.html) of the *std::collections* module

#### Vectors

#### Review: Vectors

You can create a vector with new, and add elements with push.

```
let mut v = \text{Vec}: \text{new}();
v.push(5);
v.push(6);
v.push(7);
v.push(8);
println!("{:?}"
, v);
```
### Review: **vec!** Macro

Rust provides a macro to create vectors easily in your programs.

```
let v = vec.[1, 2, 3];println!("{:?}"
, v);
```
[1, 2, 3]

#### Review: Indexing

You can index into a vector to retrieve a reference to an element.

```
let v = vec.[1, 2, 3, 4, 5];let third_ref: \&i32 = \&v[2];println!("The third element is {}"
, third_ref);
let third: i32 = v[2]; // This is only possible because i32 is Copy
println!("The third element is {}"
, third);
```
### **Vec::get()**

You can also use the get method to access an optional reference.

```
let v = vec.[1, 2, 3, 4, 5];let third: 0ption <math>\&\&i32> = v.get(2);match third {
    Some(third) => println!("The third element is {}"
, third),
    None => println!("There is no third element."),
}
```
Using get returns None if the index is out of bounds, instead of panicking

### **Vec** and References

Recall the rules for immutable and mutable references.

```
let mut v = vec.[1, 2, 3, 4, 5];let first = \&V[0];
v.push(6);
println!("The first element is: {}"
, first);
```
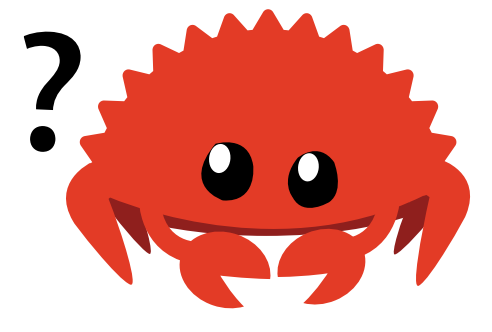

- You cannot mutate a vector while references to its elements exist
- Appending might resize and reallocate the vector and change its location in memory

### **Vec** and References

If we try to run this:

```
let mut v = vec.[1, 2, 3, 4, 5];let first = \&V[0];
v.push(6);
println!("The first element is: {}"
, first);
```

```
error[E0502]: cannot borrow `v` as mutable because it is also borrowed as immutable
 \rightarrow src/main.rs:4:5
  |
3 | let first = \delta v[0];
                     - immutable borrow occurs here
4 | v.push(6);
        AAAAAAAAAAAAAA mutable borrow occurs here
5 | println!("The first element is: {}"
, first);
                                               ----- immutable borrow later used here
```
### Iterating over a Vector

To access each element in order, we can iterate through the elements with a for loop directly, rather than using indices.

```
let v = vec.[100, 32, 57];for elem in &v { // `elem` is a reference to an i32
    println!("{}"
, elem);
}
```
100 32 57

### Mutable iteration over a Vector

We can also iterate over mutable references to each element to make changes to each element

```
let mut v = vec.[100, 32, 57];for elem in \deltamut v { // `elem` is a mutable reference to an i32
    *elem += 50;}
println!("{:?}"
, v);
```
[150, 82, 107]

- We only have a single mutable reference into the vector at a time
	- We pass the borrow checker's rules!

### For Loop Sugar

You can also consume the vector when you want to loop over it.

```
let v = vec.[100, 32, 57];for i in v {
    println!("{}"
, i);
}
// println!("{:?}"
, v); <-- Can't do this anymore!
```
We'll talk more about this in week 7!

### Deref Coercion to **&[T]**

Instead of a function taking a  $\&Vec < T$  as a parameter, we can take a  $\&T$ ].

fn largest(list: &Vec<i32>) -> &i32

fn largest(list:  $\&[i32]$ ) ->  $\&i32$ 

- The latter is more generic (and preferred)
- We can do this because of *deref coercion*, which basically means you can turn a reference to Vec<T> into a reference to [T] , or &Vec<T> into &[T]
- We'll talk more about this in week 9!

#### Use Enums to Store Multiple Types

Vectors can only store values of the same type, so we can use enums to store values of different types (variants).

```
enum SpreadsheetCell {
    Int(i32),
    Float(f64),
    Text(String),
}
let row = vec!SpreadsheetCell::Int(3),
    SpreadsheetCell::Text(String::from("blue")),
    SpreadsheetCell::Float(10.12),
];
```
#### Vectors and Ownership

Vectors own all of their contained elements.

```
let mut v = vec![String::from("rust"), String::from("is")];
let s = String::from("great!");
v.push(s); // move `s` into `v`
// `s` is no longer usable here!
```
- To insert an owned value, it must be moved
	- $\circ$  In other words, ownership must be transferred into the vector

### Dropping a Vector

Like any other struct, a vector is dropped when it goes out of scope.

```
{
    let v = vec!["rust".to_string(), "is".to_string(), "great!".to_string()];
   // do stuff with `v`
} // <- `v` goes out of scope and everything it contains is freed here
```
- When the vector gets dropped, all of its contents are also dropped
- The borrow checker will ensure that references into the vector cannot be used after it has been dropped

### **String**

### What is a String?

- A String is essentially a Vec of bytes interpreted as text
- We introduced them back in week 2, but now we'll look at them in more depth
- New Rust programmers may be confused by:
	- String 's internal UTF-8 encoding  $\circ$
	- Rust's prevention of possible logical errors from the encoding
	- String s are not as simple as they may initially seem  $\circ$

### What is a String?

- Rust "only" has one string type in the core language, str
	- We almost always see it in its borrowed form, &str
	- String slices are &str
	- o String literals are also &str
		- References data stored in the program's binary
- String is a growable, mutable, owned, UTF-8 encoded string type

## Creating a **String**

You can create a String with new, to\_string, or from.

let mut  $s = String::new()$ ; // empty mutable string

let data = "initial contents"; // string literal

let  $s = data.to\_string()$ ; // string literal into `String`

// the method also works on a literal directly: let s = "initial contents".to\_string();

let s = String::from("initial contents"); // string literal into `String`

### Strings are UTF-8 Encoded

We can represent any properly encoded data in String.

Here are some greetings in different languages!

```
let hello = String::from("السلام عليكم");<br>let hello = String::from("Dobrý den");
let hello = String::from("Hallo"); let hello = String::from("הֹשֶלוֹם");<br>let hello = String::from("नमस्ते");
let hello = String::from("Olá"); let hello = String::from("Привет"); let hello = String::from("Hola");
```
### Updating a **String**

We can grow a String by using the push or push\_str methods.

```
let mut s = String::from("foo");
s.push('b'); // push a char
s.push_str("ar"); // push a &str
println!("{}"
, s);
```
foobar

### Updating a **String**

The push str method takes a string slice, because we don't want to take ownership of the string passed in.

```
let mut s1 = String::from("foo");
let s2 = String::from("bar");
s1.push_str(&s2);
println!("s2 is {}"
, s2); // `s2` is still valid!
```
s2 is bar

### Concatenating Strings

You can combine two strings with  $+$  :

```
let s1 = String::from("Hello,
");
let s2 = String::from("world!");let s3 = s1 + \&s2; // note s1 has been moved here and can no longer be used
```
This is syntactic sugar for a function whose signature looks something like this:

#### fn add(self, s: &str) -> String

- Notice that it takes full ownership of self
- Also notice it takes &str and not &String
	- This is the same deref coercion as with  $\&V$ ec<T> to  $\&$  [T] !

### Concatenating Multiple Strings

```
let s1 = String::from("tic");
let s2 = String::from("tac");
let s3 = String::from("toe");
```
To combine multiple strings, you can do this:

let  $s = s1 + "-" + \&s2 + "-" + \&s3$ 

Or you can instead use the format! macro to do the same thing:

```
let s = format!("\{-\}\-\}", s1, s2, s3);
```
let  $s =$  format!(" $\{s1\} - \{s2\} - \{s3\}$ "); // relatively new shorthand!

### Indexing into Strings

This code might seem reasonable from any other programming language like Python or C.

```
let s1 = String::from("hello");
let h = s1[0];
```
- Accessing individual characters in a string by indexing is common in many languages
- However, if you try to access a String using an index, you will get an error

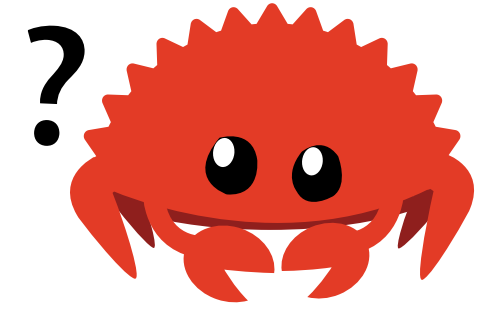

### Indexing into Strings

```
let s1 = String::from("hello");
let h = s1[0];
```

```
error[E0277]: the type `String` cannot be indexed by `{integer}`
 \rightarrow src/main.rs:3:13
  \vert3 | let h = s1[0];
                 AAAAA `String` cannot be indexed by `{integer}`
  \vert= help: the trait `Index<{integer}>` is not implemented for `String`
```
• Why won't Rust allow indexing String?

### Internal Representation of Strings

A String is really a wrapper over Vec<u8> , or a vector of bytes.

let hello = String::from("Hola");

- How long is this string?
	- $\circ$  The length of the string is 4
	- The internal vector storing the string "Hola" is 4 bytes long
- Simple enough, right?

### Internal Representation: Cyrillic

Now suppose we wanted to say "Hello" , but in Russian.

let hello = String::from("Привет");

- How long is this string?
	- There are 6 distinct characters
	- However, the string's len is 12, the number of bytes needed in the internal vector

### Internal Representation: UTF-8

Let's revisit some invalid Rust code again.

```
let hello = "Привет";
let answer = \&hello[0];
```
- What should answer be?
	- $\circ$  It can't be  $\Pi$ , internally it is represented by 2 bytes: [208, 159]
	- Do we return 208 instead?
- There isn't any obvious expected behavior here

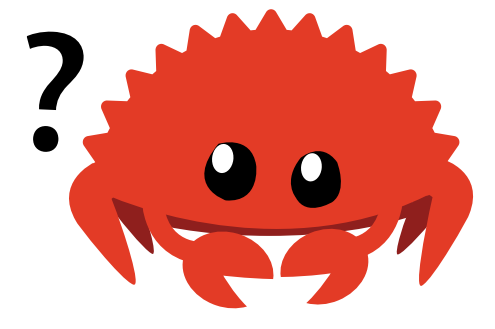

### Internal Representation: UTF-8

```
let hello = "Привет";
let answer = \&\text{hello[0]}; // BAD!
```
- Anything we can return here might not be the expected result
- The philosophy of Rust is to not compile this code at all
	- Prevents misunderstandings early in the development process
- Further reading on UTF-8: Rust Book [Chapter](https://doc.rust-lang.org/book/ch08-02-strings.html#bytes-and-scalar-values-and-grapheme-clusters-oh-my) 8.2

### Slicing Strings

Instead of indexing with a single number, you can use [] with a range to create a string slice containing specific bytes.

```
let hello = "Привет";
let s = \delta_{\text{hello}}[0..4]; // `s` == "\negp"
```
### Slicing Strings

However, if we try to slice only a part of a character's bytes, Rust would panic at runtime in the same way as if an invalid index were accessed in a vector.

```
let hello = "Привет";
```

```
let s = \&\text{hello}[0..1];
```
thread 'main' panicked at 'byte index 1 is not a char boundary; it is inside 'П' (bytes 0..2) of `Привет`'

### Iterating Over Strings

Normally, we want to iterate over individual Unicode scalar values, and we can use the chars method.

```
for c in "Пр".chars() {
    println!("{c}");
}
```
П р

### Iterating Over Strings

Alternatively, if you want the actual raw bytes, you can use the bytes method.

```
for b in "Пр".bytes() {
    println!("{b}");
}
```
#### Recap: Strings

- Rust chooses to have UTF-8 String s as the default
	- Programmers have to think about handling unicode upfront
	- The complexity brought on by encodings is more apparent in Rust  $\circ$
	- But this prevents having to deal with non-ASCII characters later!
- The standard library offers many methods for [String](https://doc.rust-lang.org/std/string/struct.String.html) and [&str](https://doc.rust-lang.org/std/primitive.str.html) types to help handle these complex situations correctly

## **HashMap**

## **HashMap<K, V>**

The type HashMap<K, V> stores keys with type K mapped to values with type V .

- Many languages support this kind of data structure, even if they use a different name:
	- o Hash
	- Map
	- Object
	- $\circ$  Hash Table
	- Dictionary
	- Associative Array

## Creating a Hash Map

We can create a new hash map with new and insert entries with insert.

```
use std::collections::HashMap;
```

```
let mut scores = HashMap::new();
```

```
scores.insert(String::from("Blue"), 10);
scores.insert(String::from("Yellow"), 50);
```
- Note that we need to import HashMap from the standard library's collections module with use
- We'll talk more about use in week 6!

## Accessing Values in a Hash Map

We can use the get method to get the value associated with a key.

```
let mut scores = HashMap::new();
scores.insert(String::from("Blue"), 10);
scores.insert(String::from("Yellow"), 50);
let team_name = String::from("Blue");
let score = scores.get(&team_name).unwrap_or(&0);
```
- The get method returns an Option<&V>, similar to Vec::get()
- We use unwrap\_or(&0) on the result
	- $\circ$  If it returns Some(&x), we unwrap and get &x
	- $\circ$  If it returns None, we go to the default case  $\&0$

### Iterating over a Hash Map

We can iterate over each key/value pair using a for loop, similar to vectors.

```
let mut scores = HashMap::new();
scores.insert(String::from("Blue"), 10);
scores.insert(String::from("Yellow"), 50);
for (key, value) in scores {
    println!("{key}: {value}");
}
```
Yellow: 50 Blue: 10

### Hash Maps and Ownership

Hash maps own their contained data, just like vectors.

```
let field_name = String::from("Favorite color");
let field_value = String::from("Blue");
let mut map = HashMap::new();
map.insert(field_name, field_value);
```
// field\_name and field\_value are invalid at this point

## Updating a Hash Map

Hash maps only contain one value for each distinct key, so to update we can just insert twice.

```
let mut scores = HashMap::new();
scores.insert(String::from("Blue"), 10);
scores.insert(String::from("Blue"), 25);
println!("{:?}"
, scores);
```
{"Blue": 25}

• Inserting twice overwrites the existing value for the given key

## Accessing a Hash Map with Defaults

- Commonly, when accessing a map, we expect our key to be present:
	- $\circ$  If the key exists, we want to access the value as expected
	- $\circ$  If the key does not exist, insert it with a default value
- HashMap has a special API for defaults called Entry  $\bullet$

### Hash Map Entries

To insert a value if the key does not already exist, you can use the Entry method or\_insert .

```
let mut scores = HashMap::new();
scores.insert(String::from("Blue"), 10);
```

```
scores.entry(String::from("Yellow")).or_insert(50);
scores.entry(String::from("Blue")).or insert(50);
```

```
println!("{:?}"
, scores);
```
{"Yellow": 50, "Blue": 10}

## Hash Map Entries

If you want to update a value, or provide a default if it doesn't yet exist, you can do something similar:

```
let text = "hello world wonderful world";
let mut map = HashMap::new();
for word in text.split_whitespace() {
    let count: \deltamut usize = map.entry(word).or_insert(0);
    *count += 1;}
println!("{:?}"
, map);
```
{"world": 2, "hello": 1, "wonderful": 1}

# **hash\_map::Entry::or\_insert**

The method or\_insert has the following signature:

fn or\_insert(self, default: V) -> &mut V

- It gives out a mutable reference
	- That reference are guaranteed to point to valid data
	- We need to provide a default, otherwise this data might not exist
- Shorter and often more performant than separate conditionals

#### Recap:

- We covered The Rust Book [Chapter](https://doc.rust-lang.org/book/ch08-00-common-collections.html) 8
- Always refer to the documentation!
	- Vec<T> [documentation](https://doc.rust-lang.org/std/vec/struct.Vec.html)
	- String [documentation](https://doc.rust-lang.org/std/string/struct.String.html)  $\circ$
	- HashMap<K, V> [documentation](https://doc.rust-lang.org/stable/std/collections/hash_map/struct.HashMap.html)  $\bigcirc$

#### **Generics**

### **Generics**

So what was the deal with the  $T$  in Vec<T>, and K, V in HashMap<K, V>?

- We refer to these as *generic* types
- Think of it as being able to fill in any type you want in place of T
- Generics allow us to replace specific types with a placeholder that represents multiple types to remove code duplication

## Removing Code Duplication

Let's say we want to find the largest number in a list.

```
let number_list = vec![34, 50, 25, 100, 65];
let mut largest = \text{Snumber\_list[0]};
for number in &number_list {
    if number > largest {
        largest = number;}
}
println!("The largest number is {}"
, largest);
```
## **Removing Code Duplication**

What if we have multiple lists? We then have to do multiple searches.

```
let number_list = vec![34, 50, 25, 100, 65]; let mut largest = \&number_list[0];
for number in &number_list { if number > largest {
        largest = number;} }println!("The largest number is {}", largest); let number_list = vec![102, 34, 6000, 89, 54, 2, 43, 8]; let mut largest = \&number list[0];
for number in &number_list { if number > largest {
        largest = number;} }println!("The largest number is {}", largest);
```
### Removing Code Duplication

Instead, we can make a function called largest.

```
fn largest(list: \&[i32]) -> \&i32 {
    let mut largest = \&list[0];
    for item in list {
        if item > largest {
            largest = item;}
    }
    largest
}
fn main() {
    let number_list = vec![34, 50, 25, 100, 65];
    println!("The largest number is {}"
, largest(&number_list));
    let number_list = vec![102, 34, 6000, 89, 54, 2, 43, 8];
    println!("The largest number is {}"
, largest(&number_list));
}
```
## Remove Function Duplication

What if we also wanted to find the largest character in a slice?

```
fn largest_char(list: &[char]) -> &char {
    let mut largest = &list[0];for item in list {
        if item > largest {
            largest = item;}
    }
    largest
}
```
- This is effectively the same as finding the largest number in a list
- We would still need to write a new function in addition to largest
- Can we remove a *function* that has been duplicated?

We can define a function as generic over some type  $T$  with a tag  $\langle T \rangle$ :

fn largest<T>(list:  $\&$ [T]) ->  $\&$ T

- This function is generic over T
- This function takes in a slice of  $T$  as input
- This function returns a reference to T
- $\bullet$  T can be any type!

Generic types can have any name, not just <T>:

fn largest<T>(list:  $\&$ [T]) ->  $\&$ T

fn largest<Key>(list: &[Key]) -> &Key

fn largest<HiThere>(list: &[HiThere]) -> &HiThere

All of these essentially mean the same thing!

Let's try to modify our old function directly:

```
fn largest<T>(list: \&[T]) -> \&T {
    let mut largest = &list[0];for item in list { if item > largest { largest = item;} largest
}<br>fn main() \{println!("The largest number is
{
}
"
,
              largest(&[34, 50, 25, 100, 65]));
    println! ("The largest char is {}",
              largest(&['y', 'm', 'a', 'q']));
}
```
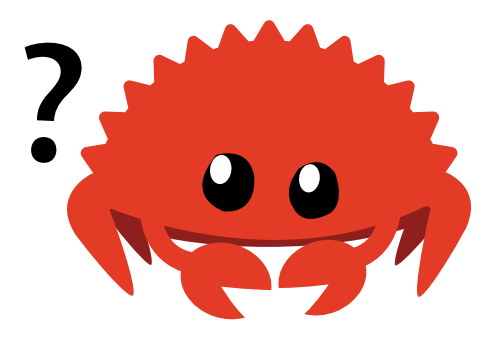

We get an error:

```
error[E0369]: binary operation \geq cannot be applied to type \delta T\rightarrow src/main.rs:4:17
  \vert4 | if item > largest {
                | ---- ^ ------- &T
  | |
                \delta T\verthelp: consider restricting type parameter `T`
  \vert1 | fn largest<T: std::cmp::PartialOrd>(list: &[T]) -> &T {
                 | ++++++++++++++++++++++
```
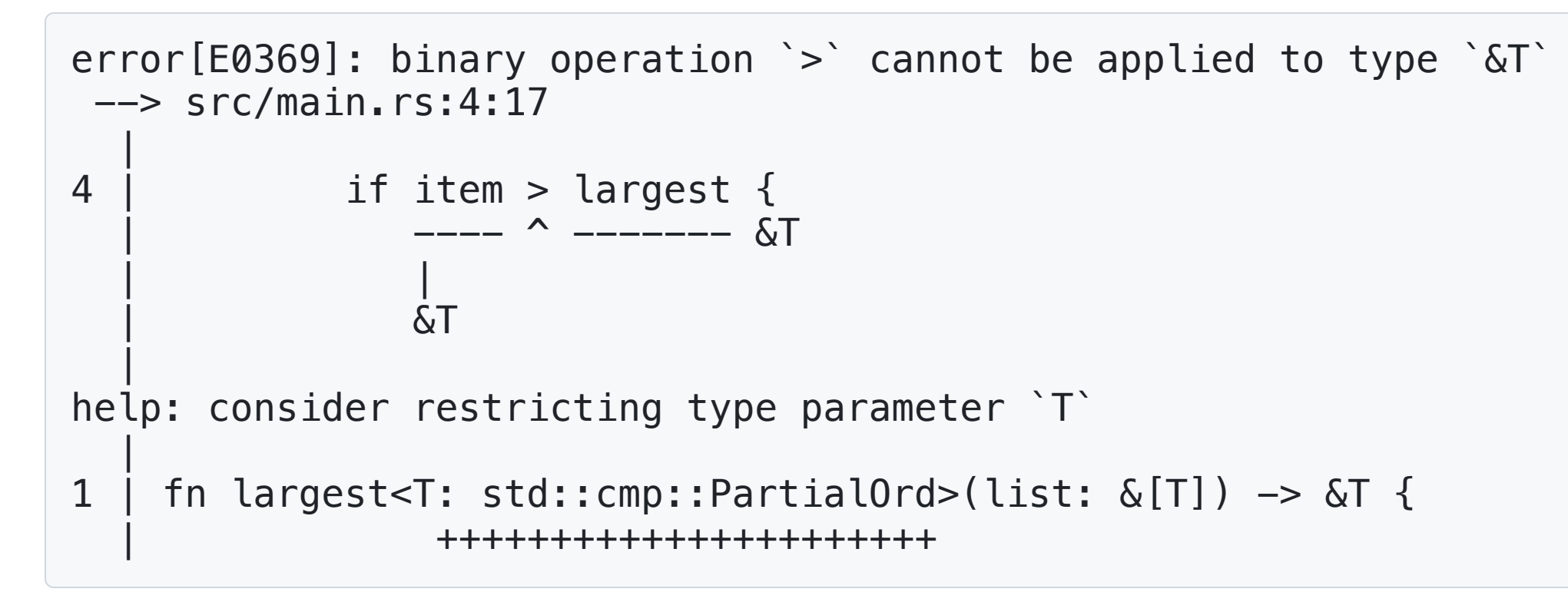

- We cannot compare two  $\&\mathsf{T}\xspace$  to each other
- $\bullet$  T can be any type, even if T is a type that cannot be compared
- We'll talk about type restrictions with traits next week!
- For now, all you need to know is that we need the PartialOrd trait to enable comparisons
- Let's just follow the compiler's advice for now! 60

Once we make that change, this works!

```
fn largest<T: std::cmp::PartialOrd>(list: & [T]) \rightarrow & [T]let mut largest = &list[0];for item in list {
        if item > largest {
             largest = item;}
    }
    largest
}
```
The largest number is 100 The largest char is y

We can define structs to contain a generic type using the  $\langle T \rangle$  syntax as well!

```
struct Point<T> {
    x: T,
    y: T,
}
fn main() {
    let integer = Point \{x: 5, y: 10\};
    let float = Point \{ x: 1.0, y: 4.0 \};
}
```
Observe that this declaration defines both the  $x$  field and the y field to be of the same type.

```
struct Point<T> {
    x: T,
    y: T,
}
fn main() {
    let wont_work = Point \{ x: 5, y: 4.0 \};
}
```
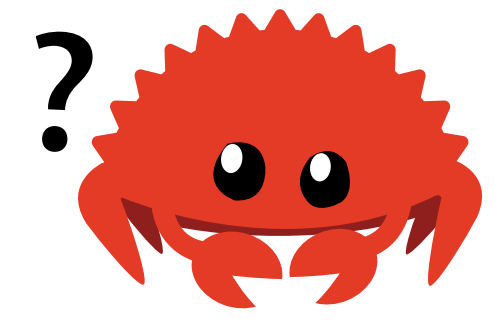

If we try to compile this, we get an error

```
error[E0308]: mismatched types
 --> src/main.rs:7:38
  \vert7 | let wont_work = Point \{ x: 5, y: 4.0 \};
                                          ^^^ expected integer,
                                              found floating-point number
```
If we want a struct that allows different generic fields to have different types, we need to define another generic type.

```
struct Point<T, U> {
   x: T,
    y: U,
}
fn main() {
    let both_integer = Point \{x: 5, y: 10\};
    let both_float = Point { x: 1.0, y: 4.0 };
    let integer_and_float = Point \{x: 5, y: 4.0 \};
}
```
• Note that they can still be the same!

## **Generic Enums**

Recall the Option<T> type:

```
enum Option<T> { Some(T),
    None, }
```
This is a generic enum over T!

#### Generic Enums

Enums can be generic over multiple types, just like structs.

```
enum Result<T, E> {
    0k(T),
    Err(E),
}
```
- This enum is generic over T and E, with each stored in a variant
- Result<T, E> is a very common type in the standard library that we will talk about  $\bullet$ next week!

## **Generic Methods**

Methods on structs can also be generic.

```
struct Point<T> { x: T,
    y: T, }impl<T> Point<T> { fn x(&self) \rightarrow &T {
        &self.x } }<br>fn main() \{let p = Point { x: 5, y: 10 };
    print ln! ("p.x = {}}", p.x();
}
```
#### Generic Methods

```
impl<T> Point<T> {
    fn x(&self) \rightarrow &T {
         &self.x
     }
}
```
- Observe that we have to declare T after the impl as well as after Point
- This is to specify that we're implementing methods on the type Point<T>
- This is different from implementing methods on the type Point<f32>

## Generic **impl**

We could have made an implementation specific to Point<f32> :

```
impl Point<f32> {
    fn distance_from_origin(&self) -> f32 {
        (self.x.powi(2) + self.y.powi(2)).sqrt()
    }
}
```
This code means that Point<f32> will have an additional distance\_from\_origin method on top of the methods defined for Point<T>

## Generic **impl**

Going back to the Point<T, U> example:

```
struct Point<T, U> {
    x: T,
    y: U,
}
```
We could implement methods for when  $x$  is i32, but with no restrictions on y.

```
impl<U> Point<i32, U> \{fn get_sum_x(\&self, other: Point<i32, U>) -> i32 {
        self.x + other.x
    }
}
```
## Generic **impl**

However, this actually restricts the type of other to have the same generic type parameters <i32, U>.

```
impl<U> Point<i32, U> \{fn get_sum_x(\&self, other: Point<i32, U>) -> i32 {
        self.x + other.x
    }
}
fn main() {
    let p1 = Point { x: 5, y: 3.2 }; // y is f64let p2 = Point { x: 5, y: 4.4 }; // y is also f64println!("{}"
, p1.get_sum_x(p2))
}
```
• Note that U has to be the same in both self and other
## Generic **impl**

To solve this, we can make the method generic over another type:

```
impl<U> Point<i32, U> {
   fn get_sum_x<V>(\&self, other: Point<i32, V>) -> i32 {
       self.x + other.x
    }
}
fn main() {
   let p1 = Point { x: 5, y: 3.2 }; // y is f64
    let p2 = Point { x: 5, y: String::new() }; // y is String
    println!("{}"
, p1.get_sum_x(p2))
}
```
Here's another example of a generic impl:

```
struct Point<X1, Y1> { x: X1, y: Y1, }impl<X1, Y1> Point<X1, Y1> { fn mixup<X2, Y2>(self, other: Point<X2, Y2>) -> Point<X1, Y2> {
         Point {
             x: self.x,
             y: other.y,
         }
    }
}f
n
m
a
i
n
(
)
{
    let p1 = Point { x: 5, y: 10.4 };let p2 = Point { x: "Hello", y: 'c' };let p3 = p1.mixup(p2);
    println!("p3 \cdot x = \{\}, p3 \cdot y = \{\}", p3 \cdot x, p3 \cdot y;
}
```
# Generic **impl**

- The purpose of these examples was to demonstrate a situation where some generic types are specified within the impl block, and others within the method itself
- Take some time to understand these examples
	- These slides were based on examples from the [book](https://doc.rust-lang.org/book/ch10-01-syntax.html)

#### Performance of Generics

- The good news is that there is zero overhead to using generics!
- Rust accomplishes this with monomorphization

### **Monomorphization**

Let's look at how this works by using the standard library's generic Option<T>:

```
let integer = Some(5);
let float = Some(5.0);
```
- The compiler will identify which types T can take on by find all instances of Option<T> , in this case i32 and f64
- It creates monomorphized versions of Option specific to those types

### Monomorphization

The compiler will generate something similar to the following:

```
enum Option_i32 {
    Some(i32),
    None,
}
enum Option_f64 {
    Some(f64),
    None,
}
fn main() {
    let integer = 0ption_i32::Some(5);
    let float = Option_f64::Some(5.0);}
```
All extra work is performed at compile-time!

#### Recap: Generics

- Generics allow us to reduce code duplication
- Monomorphization means we do not incur any runtime cost!

#### Homework 4

- You'll be implementing two collection data structures:
	- MultiSet  $\circ$ 
		- A collection that stores unordered values and tracks multiplicity
	- MultiMap  $\circ$ 
		- A collection that maps keys to any number of values
- Make sure you are familiar with the API for [HashMap](https://doc.rust-lang.org/std/collections/struct.HashMap.html) and [Entry](https://doc.rust-lang.org/std/collections/hash_map/enum.Entry.html) !

### Next Lecture: Errors and Traits

Thanks for coming!

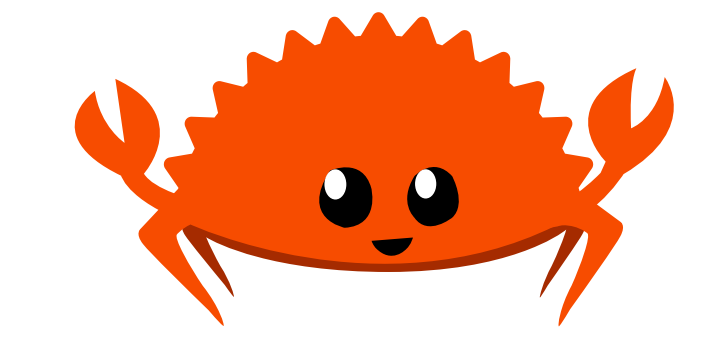